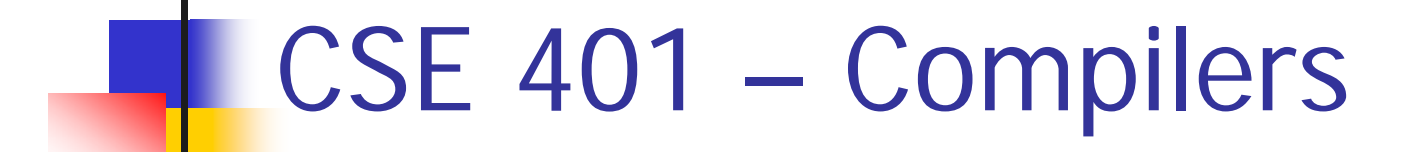

#### x86 Lite for Compiler Writers Hal PerkinsAutumn 2010

# Agenda

- **Overview of x86 architecture** 
	- Core 32-bit part only, not old compatibility cruft, not newer X86-64 stuff either
- Later
	- **Mapping source language constructs to x86**
	- **Example 20 Code generation for MiniJava**
- Much later…
	- **Nore sophisticated back-end algorithms**
	- **Survey of compiler optimizations**

## x86 Selected History

- 30 Years of x86
	- 1978: 8086 16-bit processor, segmentation
	- 1982: 80286 protected mode, floating point
	- 1985: 80386 32-bit architecture, "general-purpose" register set, virtual memory
	- 1993: Pentium mmx
	- 1999: Pentium III SSE
	- 2000-06: Pentium IV SSE2, SSE3, HT, virtualization
	- 2006: Core & Core 2 Multicore, SSE4+, virtualization
	- 2007: Atom, I7, ...
- $\mathbb{R}^3$  Many internal implementation changes, pipelining, concurrency, &c

# And It's Backward-Compatible!

- Current processors will run code written for the 8086(!)
	- (You can get VisiCalc 1.0 on the web!)
- ∴ The Intel descriptions are loaded down with modes and flags that obscure the modern, fairly simple 32-bit processor model
- **Modern x86 processors have a RISC-like core** 
	- **Simple, register-register & load/store architecture**
	- **Simple x86 instructions preferred; complex CISC** instructions supported for compatibility
		- We'll focus on the basic 32-bit core instructions

#### x86 Assembler

- F. ■ Nice thing about standards...
- F. ■ Two main assembler languages for x86
	- **Intel/Microsoft version what's in the** documentation
	- GNU assembler what we're generating
		- Use gcc –S to generate examples from C/C++ code
- **Slides use Intel descriptions**
- **Brief information later on differences** 
	- **Main changes: dst, src reversed, data types in** gnu opcodes, various syntactic annoyances

# Intel ASM Statements

- Format is
	- optLabel: opcode operands ; comment
	- optLabel is an optional label
	- opcode and operands make up the assembly language instruction
	- **Anything following a ';' is a comment**
- **Language is very free-form** 
	- **Comments and labels may appear on separate** lines by themselves (we'll take advantage of this)

# x86 Memory Model

- $\mathbb{R}^3$ ■ 8-bit bytes, byte addressable
- 16-, 32-, 64-bit words, doublewords, and quadwords
	- Data should almost always be aligned on "natural" boundaries; huge performance penalty on modern processors if it isn't
- $\mathbb{R}^3$ ■ Little-endian – address of a 4-byte integer is address of low-order byte

# Processor Registers

- 8 32-bit, mostly general purpose registers
	- eax, ebx, ecx, edx, esi, edi, ebp (base pointer), esp (stack pointer)
- Other registers, not directly addressable
	- 32-bit eflags register
		- Holds condition codes, processor state, etc.
	- 32-bit "instruction pointer" eip
		- Holds address of first byte of next instruction to execute

## Processor Fetch-Execute Cycle

**Basic cycle (same as every processor you've** ever seen) while (running) { fetch instruction beginning at eip address  $e$ ip  $\lt$ -  $e$ ip + instruction length execute instruction}

■ Sequential execution unless a jump stores a new "next instruction" address in eip

# Instruction Format

- $\Box$ **Typical data manipulation instruction** 
	- П opcode dst,src
- $\Box$ **• Meaning is** 
	- dst <- dst op src
- $\Box$ **Normally, one operand is a register, the** other is a register, memory location, or integer constant
	- **In particular, can't have both operands in** memory – not enough bits to encode this

# x86 Memory Stack

- $\mathbb{R}^3$ **Register esp points to the "top" of stack** 
	- **Dedicated for this use; don't use otherwise**
	- **Points to the last 32-bit doubleword** pushed onto the stack (not next "free" dblword)
	- **Should always be doubleword aligned** 
		- **It will start out this way, and will stay aligned** unless your code does something bad
	- **Stack grows down**

## Stack Instructions

push src

 $\textsf{--} \textsf{esp} < \textsf{--} \textsf{esp} - 4$ ; memory $[\textsf{esp}] < \textsf{--} \textsf{src}$ (e.g., push src onto the stack)

pop dst

- $\blacksquare$  dst <- memory[esp]; esp <- esp + 4 (e.g., pop top of stack into dst and logically remove it from the stack)
- **These are highly optimized and heavily used** 
	- **The x86 doesn't have enough registers, so the** stack is frequently used for temporary space

#### Stack Frames

- When a method is called, a *stack frame* is traditionally allocated on the top of the stack to hold its local variables
- **Firame is popped on method return**
- By convention, ebp (base pointer) points to a known offset into the stack frame
	- **Local variables referenced relative to ebp**
	- **This is often optimized to use esp-relative** addresses instead. Frees up ebp; needs additional bookkeeping at compile time, not too hard)

# Operand Address Modes (1)

#### $\overline{\phantom{a}}$ These should cover most of what we'll need

- 
- 
- 
- 
- mov eax,  $17$  ; store 17 in eax
- mov eax, ecx  $\qquad \qquad ;$  copy ecx to eax
- mov eax,[ebp-12] ; copy memory to eax
- mov  $[ebp+8]$ , eax  $\qquad$ ; copy eax to memory
- References to object fields work similarly put the object's memory address in a register and use that address plus an offset
- **Remember: can't have two offsets/constants in** single instruction

# Operand Address Modes (2)

 $\mathbb{R}^3$ In full generality, a memory address can combine<br>the contents of two registers (with one being<br>scaled) plus a constant displacement:

[basereg + index\*scale + constant]

- Scale can be  $2, 4, 8$
- **Nain use for general form is for array subscripting**
- **Example: suppose:** 
	- Array of 4-byte ints; address of the array A is in ecx; subscript i is in eax
	- Code to store ebx in A[i] mov [ecx+eax\*4],ebx

# dword ptr – Intel assembler

- F. ■ Obscure, but sometimes necessary...
- F. **If the assembler can't figure out the size** of the operands to move, you can explicitly tell it to move 32 bits with the qualifier "dword ptr"

mov dword ptr [eax],[ebp-8]

- **Use this if the assembler complains; otherwise** ignore
- Not an issue in GNU as different opcode mnemonics for different operand sizes

# Basic Data Movement and Arithmetic Instructions

mov dst,src

- $\blacksquare$  dst <- src
- add dst,src
	- $\blacksquare$  dst <- dst + src
- sub dst,src
	- $\blacksquare$  dst  $\lt$  dst  $-$  src
- inc dst
	- dst <- dst + 1

dec dst

dst <- dst - 1

neg dst

 dst <- - dst (2's complement arithmetic negation)

# Integer Multiply and Divide

#### imul dst,src

- $\blacksquare$  dst <- dst \* src
- 32-bit product
- П dst *must* be a register

#### imul dst,src,imm8

- dst <- dst\*src\*imm8
- L. imm8 – 8 bit constant
- Ξ Obscure, but useful for optimizing array subscripts (but address modes can do simple scaling)

#### idiv src

- П Divide edx:eax by src (edx:eax holds signextended 64-bit value; cannot use other registers for division)
- eax  $\lt$  quotient
- edx  $\lt$  remainder

#### cdq

 edx:eax <- 64-bit sign extended copy of eax

#### Bitwise Operations

and dst,src

dst <- dst & src

or dst,src

 $\blacksquare$  dst <- dst | src

xor dst,src

 $\blacksquare$  dst <- dst ^ src

#### not dst

 $\blacksquare$  dst <-  $\sim$  dst (logical or 1's complement)

# Shifts and Rotates

#### shl dst,count

**o** dst shifted left count bits

shr dst,count

 dst <- dst shifted right count bits (0 fill)

sar dst,count

- dst <- dst shifted right count bits (sign bit fill)
- rol dst,count
	- dst <- dst rotated left count bits
- ror dst,count
	- dst <- dst rotated right count bits

## Uses for Shifts and Rotates

- **Can often be used to optimize multiplication** and division by small constants
	- **If you're interested, look at "Hacker's Delight" by** Henry Warren, A-W, 2003
		- **Lots of very cool bit fiddling and other algorithms**
	- But be careful be sure semantics are OK
- **There are additional instructions that shift** and rotate double words, use a calculated shift amount instead of a constant, etc.

#### Load Effective Address

- $\mathbb{R}^3$ ■ The unary & operator in C/C++ lea dst, src ; dst <- address of src
	- **dst must be a register**
	- **Address of src includes any address** arithmetic or indexing
	- **Useful to capture addresses for pointers,** reference parameters, etc.
	- **Also useful for computing arithmetic** expressions that match address arithmetic

#### Unconditional Jumps

jmp dst

 $\blacksquare$  eip  $\lt$ - address of dst

# Conditional Jumps

- **Most arithmetic instructions set "condition** code" bits in eflags to record information about the result (zero, non-zero,  $>0$ , etc.)
	- True of add, sub, and, or; but *not* imul, idiv, lea
- **Other instructions that set eflags** 
	- cmp dst,src ; compare dst to src test dst, src  $\qquad$  ; calculate dst & src (logical
		- ; and); doesn't change either

# Conditional Jumps Following Arithmetic Operations

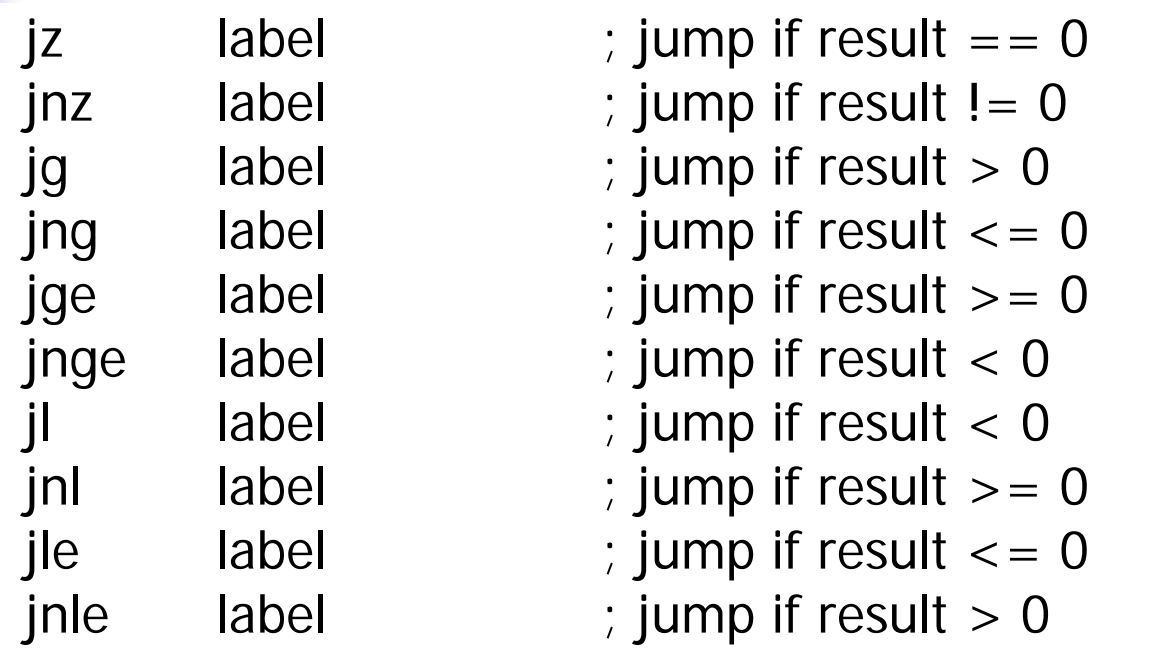

П **Demoglem** Obviously, the assembler is providing multiple opcode mnemonics for individual instructions

Compare and Jump **Conditionally** 

- $\mathbb{R}^3$ ■ Want: compare two operands and jump if a relationship holds between them
- **Nould like to do this**

jmp<sub>cond</sub> op1,op2,label but can't, because 3-operand instructions can't be encoded in x86

(also true of most other machines for that matter)

#### cmp and jcc

 $\mathbb{R}^3$ **Instead, use a 2-instruction sequence** cmp op1,op2 jcc label where jcc is a conditional jump that is taken if the result of the comparison matches the condition cc

# Conditional Jumps Following Arithmetic Operations

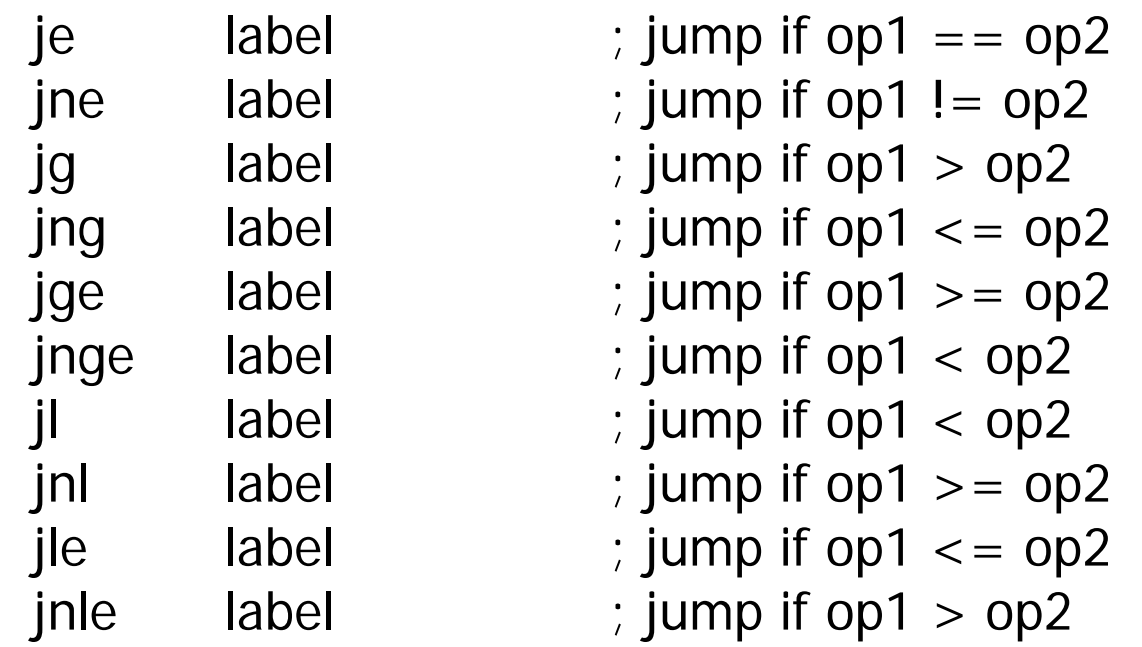

П Again, the assembler is mapping more than one mnemonic to some machine instructions

## Function Call and Return

- The x86 instruction set itself only provides for transfer of control (jump) and return
- **Stack is used to capture return address and** recover it
- Everything else parameter passing, stack frame organization, register usage – is a matter of convention and not defined by the hardware

# call and ret Instructions

#### call label

- **Push address of next instruction and jump**
- $\text{e}$  esp <- esp 4; memory[esp] <- eip eip <- address of label

ret

- **Pop address from top of stack and jump**
- eip <- memory[esp]; esp <- esp + 4
- **WARNING!** The word on the top of the stack had better be an address, not some leftover data

#### enter and leave

- $\mathbb{R}^3$ **EXCOMPLEX INSTRUCTIONS for languages with** nested procedures
	- **Slow implementation on modern x86**
	- **Best avoided** 
		- **.** i.e., don't use in your project\*

\*leave is equivalent to mov esp,ebp; pop ebp and is generated by many compilers. Only occupies 1 byte, otherwise no advantage.

# Win 32 C Function Call **Conventions**

- **N** Wintel code obeys the following conventions for C programs
	- Note: calling conventions normally designed very early in the instruction set/<br>basic software design. Hard (e.g., basically impossible) to change later.
	- **Note: Mac x86 has more restrictive stack** frame alignment requirements
- $\mathbb{R}^3$ ■ C++ augments these conventions to handle the "this" pointer

# Win32 C Register Conventions

- $\mathcal{L}_{\mathcal{A}}$  These registers must be restored to their original values before a function returns, if they are altered during execution : esp, ebp, ebx, esi, edi
	- **Traditional: push/pop from stack to save/restore**
- $\mathbb{R}^3$  A function may use the other registers (eax, ecx, edx) however it wants, without having to save/ restore them
- **A** 32-bit function result is expected to be in eax when the function returns
- Generated code can get away with bending the rules, but watch it when you call external C code

# Call Site

- $\mathbb{R}^3$ ■ Caller is responsible for
	- **Pushing arguments on the stack from right** to left (allows implementation of varargs)
	- **Execute call instruction**
	- **Pop arguments from stack after return** 
		- For us, this means add  $4*(\#$  arguments) to esp after the return, since everything is either a 32 bit variable (int, bool), or a reference (pointer)

### Call Example

 $n = sumOf(17, 42)$ push 42 ; push args push 17 call sumOf ; jump &

- 
- push addr
- add esp,8 ; pop args mov  $[ebp+offset_n]$ , eax ; store result
	-
	-

# Callee

#### $\mathbb{R}^3$ ■ Called function must do the following

- **Save registers if necessary**
- **Allocate stack frame for local variables**
- **Execute function body**
- **Ensure result of non-void function is in eax**
- **Restore any required registers if necessary**
- **Pop the stack frame**
- **Return to caller**

# Win32 Function Prologue

- T The code that needs to be executed before the statements in the body of the function are executed is referred to as the *prologue*
- **For a Win32 function**  $f$ **, it looks like this:** 
	-
	- f: push ebp ; save old frame pointer
		- mov ebp,esp ; new frame ptr is top of
			- stack after arguments and
			- ; return address are pushed
		- sub esp,"# bytes needed"
			- ; allocate stack frame

# Win32 Function Epilogue

- $\mathcal{L}_{\mathcal{A}}$ The *epilogue* is the code that is executed to obey a return statement (or if execution "falls off" the bottom of a void function)
- For a Win32 function, it looks like this:
	- mov eax,"function result"

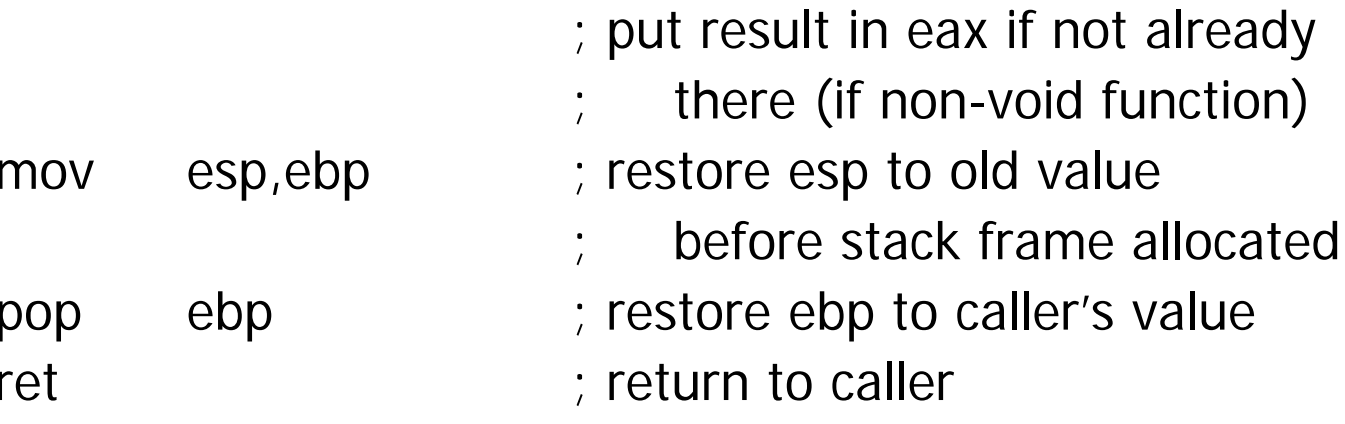

# Example Function

```
■ Source code
int sumOf(int x, int y) {
   int a, int b;
   a = x;
   b = a + y;return b;
}
```
#### int sumOf(int x, int y) { int a, int b;  $a = x$ ;  $b = a + y;$ return b; Stack Frame for sumOf,

## Assembly Language Version

 $\gamma$ ; int sumOf(int x, int y) {  $\gamma$ ; int a, int b; sumOf:push ebp ; prologue mov ebp,esp sub esp, 8

;;  $a = x$ ; mov eax,[ebp+8] mov [ebp-4],eax

;;  $b = a + y$ ; mov eax,[ebp-4] add eax,[ebp+12] mov [ebp-8],eax

 $;$ ; return b; mov eax,[ebp-8] mov esp,ebp pop ebp ret;; }

# Coming Attractions

- $\mathbb{R}^3$ **Now that we've got a basic idea of the** x86 instruction set, we need to map language constructs to x86
	- Code Shape
- $\mathbb{R}^3$ ■ Then MiniJava code generation and execution